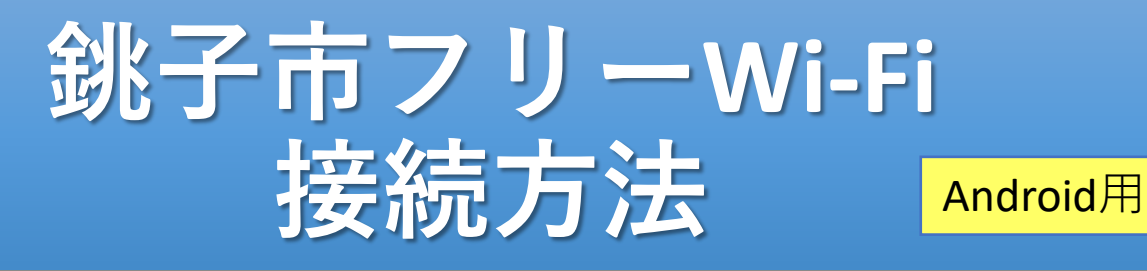

## ネットワーク名: ChoshiFree WiFi パスワード :0479248181

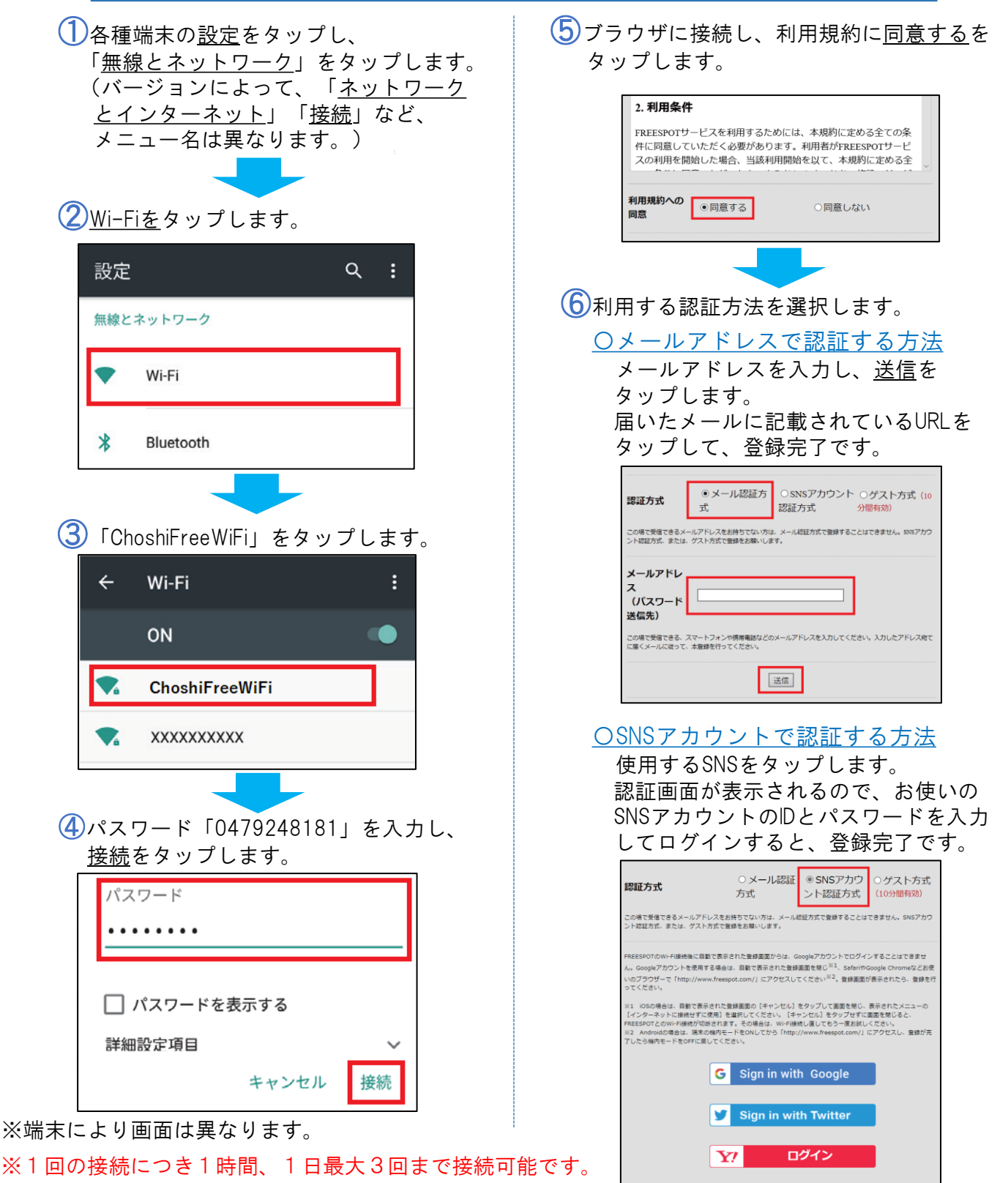